## **LAPORAN PRAKTIK KERJA LAPANGAN UNIT KERJA DIVISI REGIONAL OPERATION CENTER (ROC)**

### **KONFIGURASI VPN MIKROTIK POINT TO POINT TUNNEL PROTOCOL (PPTP) PADA PELANGGAN**

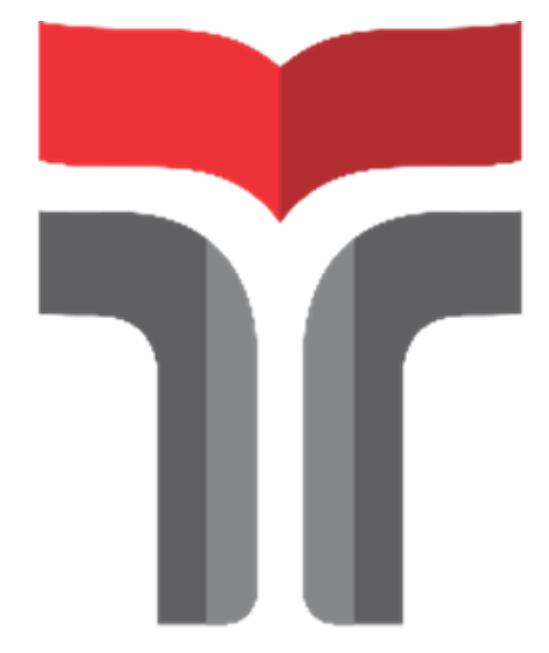

**Laporan Praktik Kerja Lapangan/Kerja Praktik disusun guna memenuhi syarat kewajiban Praktik Kerja Lapangan/Kerja Praktik**

> **Oleh Muhammad Ihsan 19101006**

# **PROGRAM STUDI S1 TEKNIK TELEKOMUNIKASI INSTITUT TEKNOLOGI TELKOM PURWOKERTO**

**2022**

### **LEMBAR PENGESAHAN** KONFIGURASI VPN MIKROTIK POINT TO POINT TUNNEL PROTOCOL (PPTP) PADA PELANGGAN

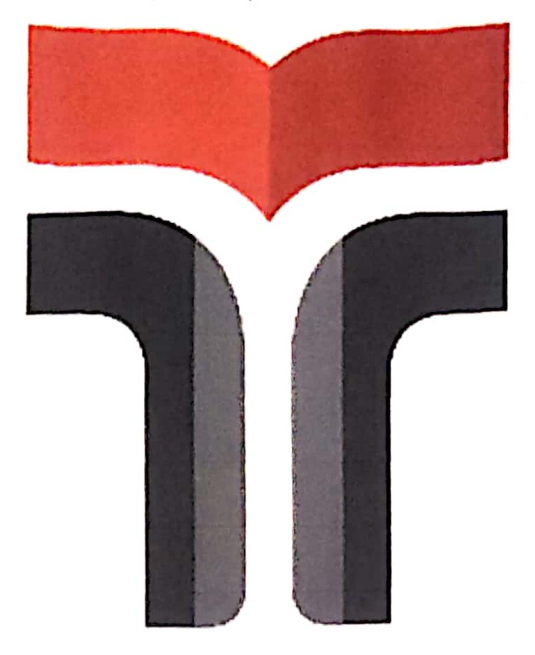

Oleh **Muhammad Ihsan** 19101006

Telah disahkan pada hari Roby, 30 November 2022

Dosen Pembimbing,

Solichah Larasati, S.T.,M.T. NIDN 0617069301

Ĭ.

### **KATA PENGANTAR**

Puji dan syukur penulis panjatkan kehadirat Allah SWT yang telah melimpahkan kasih dan sayang-Nya sehingga penulis dapat menyelesaikan laporan Merdeka Belajar-Kampus Merdeka (MBKM) yang berjudul "KONFIGURASI VPN MIKROTIK PPTP PADA PELANGGAN"

Maksud dari penyusunan laporan ini untuk memenuhi salah satu syarat mata kuliah Kerja Praktik. Dalam penyusunan laporan, banyak pihak yang sangat membantu penulis dalam berbagai hal. Oleh karena itu, penulis sampaikan terima kasih kepada:

- 1. Kepada Allah SWT yang senantiasa merahmati saya dengan segala nikmat
- 2. Kedua orang tua dan segenap keluarga tercinta yang selalu memberikan semangat dan doa.
- 3. Bapak Dr.Arfianto Fahmi, S.T, .M.T., IPM selaku Rektor Institut Teknologi **Telkom Purwokerto**
- 4. Bapak Herryawan Pujiharsono, S.T., M. Eng. Ketua Program Studi S1 Teknik Telekomunikasi.
- 5. Ibu Solichah Larasati, S.T., M.T., selaku Dosen Pembimbing.
- 6. Bapak I Wayan Hendra Parmadi selaku Koordinator Riger dan Pembimbing
- 7. Dan semua pihak yang tidak bisa disebutkan satu persatu yang telah banyak mendukung dan membantu melaksanakan laporan ini.

Purwokerto, 18 November 2022

Valu

Muhammad Ihsan 19101006

<span id="page-3-0"></span>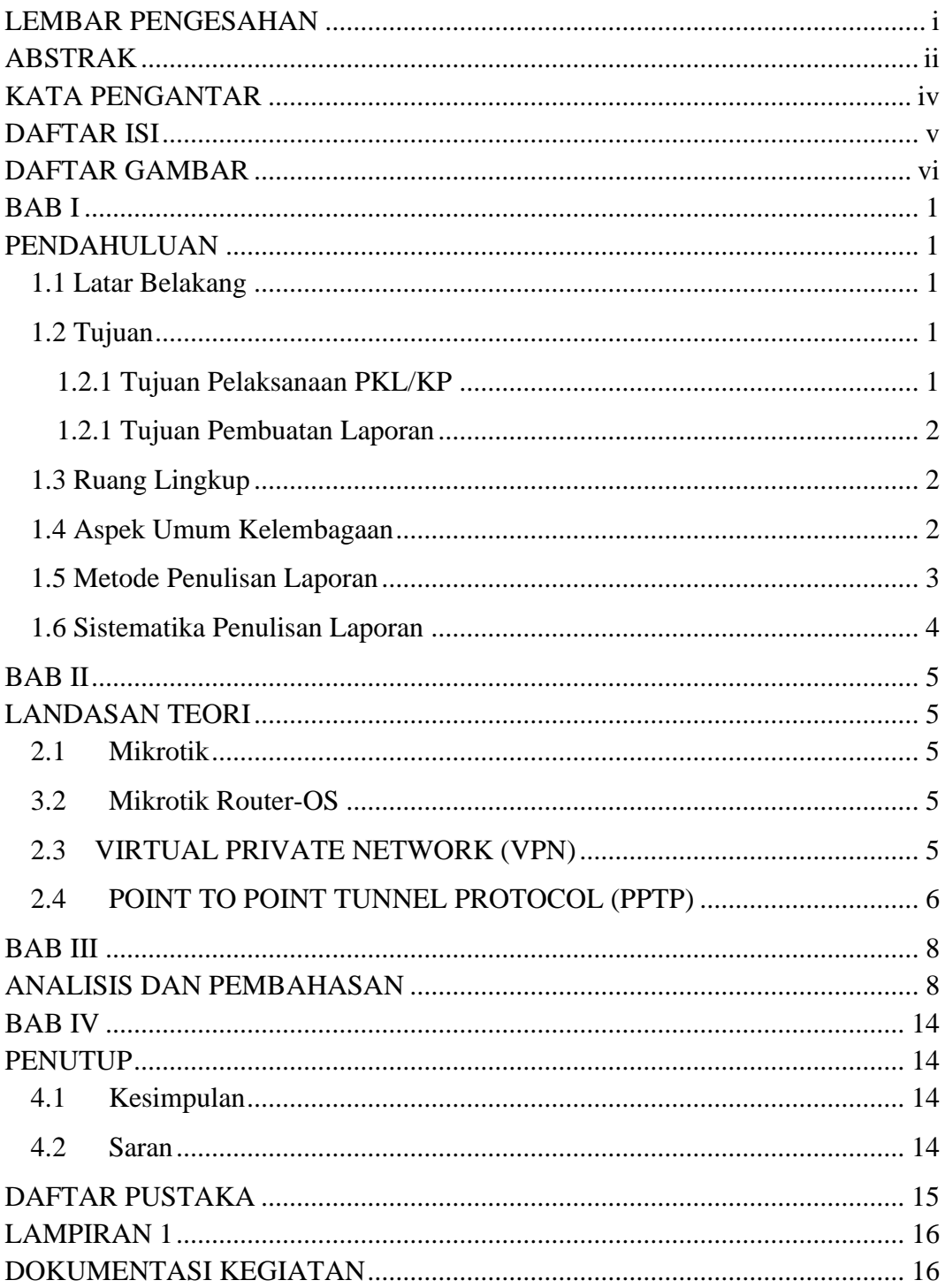

#### **DAFTAR ISI**

#### **DAFTAR GAMBAR**

<span id="page-4-0"></span>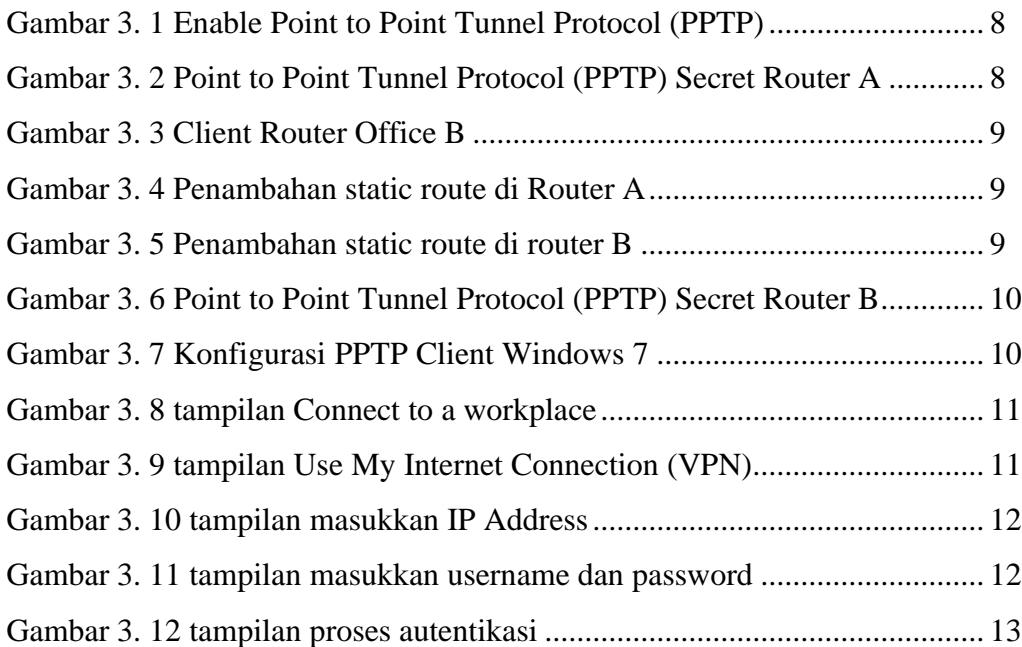